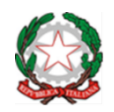

*ISTITUTO COMPRENSIVO STATALE DI RONCADE Scuole Infanzia, Primaria, Secondaria di primo grado - Comuni di Roncade e MonastierVia Vivaldi, 30 – 31056 RONCADE (TV) – Tel. 0422/707046 C.M. TVIC875005 – Ambito Territoriale n. 15 Treviso Sud – C. F. 80025950264 Peo: [tvic875005@istruzione.it](mailto:tvic875005@istruzione.it) – Pec: [tvic875005@pec.istruzione.it](mailto:tvic875005@pec.istruzione.it) – sito web: [www.icroncade.edu.it](http://www.icroncade.edu.it/)*

### **CURRICOLO INDIRIZZO TECNOLOGICO – A.S. 2022-23**

Nel dicembre del 2006 e poi nella recente formulazione del 2018 il Parlamento Europeo e il Consiglio hanno tracciato un quadro di riferimento europeosulle competenze chiave definite quali "combinazione di conoscenze, abilità e attitudini appropriate al contesto". Nell'ambito delle proprie strategie di apprendimento, ciascun Stato membro è chiamato a sviluppare l'offerta delle otto competenze individuate nel documento del 2006 poi riformulate come segue (Raccomandazioni del Consiglio dell'Unione europea del 22 maggio 2018):

- *1. competenza alfabetica funzionale,*
- *2. competenza multilinguistica,*
- *3. competenza matematica e competenza in scienze, tecnologie e ingegneria,*
- *4. competenza digitale,*
- *5. competenza personale, sociale e capacità di imparare a imparare,*
- *6. competenza in materia di cittadinanza,*
- *7. competenza imprenditoriale,*
- *8. competenza in materia di consapevolezza ed espressione culturali.*

Si noti, in particolare, che le indicazioni relative alla competenza digitale, presuppongono un doppio livello nell'acquisizione della stessa. Oltre al saper utilizzare con dimestichezza le tecnologie della società dell'informazione nelle diverse situazioni d'uso, i cittadini devono sviluppare spirito critico e consapevolezza delle opportunità e delle criticità che possono emergere durante l'impiego delle stesse.

Così recitano le Raccomandazioni del 2018:

#### *Competenza digitale*

La competenza digitale presuppone l'interesse per le tecnologie digitali e il loro utilizzo con dimestichezza e spirito critico e responsabile per apprendere, lavorare e partecipare *alla società.*

Essa comprende l'alfabetizzazione informatica e digitale, la comunicazione e la collaborazione, l'alfabetizzazione mediatica, la creazione di contenuti digitali (inclusa la programmazione), la sicurezza (compreso l'essere a proprio agio nel mondo digitale e possedere competenze relative alla cybersicurezza), le questioni legate alla proprietà *intellettuale, la risoluzione di problemi e il pensiero critico.*

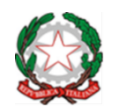

*ISTITUTO COMPRENSIVO STATALE DI RONCADE Scuole Infanzia, Primaria, Secondaria di primo grado - Comuni di Roncade e MonastierVia Vivaldi, 30 – 31056 RONCADE (TV) – Tel. 0422/707046 C.M. TVIC875005 – Ambito Territoriale n. 15 Treviso Sud – C. F. 80025950264 Peo: [tvic875005@istruzione.it](mailto:tvic875005@istruzione.it) – Pec: [tvic875005@pec.istruzione.it](mailto:tvic875005@pec.istruzione.it) – sito web: [www.icroncade.edu.it](http://www.icroncade.edu.it/)*

*Conoscenze, abilità e atteggiamenti essenziali legati a tale competenza*

Le persone dovrebbero comprendere in che modo le tecnologie digitali possono essere di aiuto alla comunicazione, alla creatività e all'innovazione, pur nella consapevolezza di quanto ne consegue in termini di opportunità, limiti, effetti e rischi. Dovrebbero comprendere i principi generali, i meccanismi e la logica che sottendono alle tecnologie digitali in evoluzione, oltre a conoscere il funzionamento e l'utilizzo di base di diversi dispositivi, software e reti. Le persone dovrebbero assumere un approccio critico nei confronti della validità, dell'affidabilità e *dell'impatto delle informazioni e dei dati resi disponibili con strumenti digitali ed essere consapevoli dei principi etici e legali chiamati in causa con l'utilizzo delle tecnologie digitali. Le* persone dovrebbero essere in grado di utilizzare le tecnologie digitali come ausilio per la cittadinanza attiva e l'inclusione sociale, la collaborazione con gli altri e la creatività nel *raggiungimento di obiettivi personali, sociali o commerciali. Le abilità comprendono la capacità di utilizzare, accedere a, filtrare, valutare, creare, programmare e condividere contenuti digitali. Le persone dovrebbero essere in grado di gestire e proteggere informazioni, contenuti, dati e identità digitali, oltre a riconoscere software, dispositivi, intelligenza artificiale o* robot e interagire efficacemente con essi. Interagire con tecnologie e contenuti digitali presuppone un atteggiamento riflessivo e critico, ma anche improntato alla curiosità, aperto e interessato al futuro della loro evoluzione. Impone anche un approccio etico, sicuro e responsabile all'utilizzo di tali strumenti.

Il modello DIGCOMP è un quadro comune di riferimento europeo per le competenze digitali. Il modello, diviso in 5 aree, individua e descrive con precisione le competenze digitali in termini di conoscenze, abilità e atteggiamenti.

#### **Area 1. Alfabetizzazione su informazioni e dati**

Si riferisce alle competenze utili a identificare, localizzare, recuperare, conservare, organizzare e analizzare le informazioni digitali, giudicare la loro importanza e lo scopo.

#### **Area 2. Comunicazione e collaborazione**

Si compone delle competenze utili a comunicare in ambienti digitali, condividere risorse attraverso strumention line, collegarsi con gli altri e collaborare attraverso strumenti digitali, interagire e partecipare alle comunità e alle reti.

1. Interagire attraverso le tecnologie digitali 2. Condividere informazioni attraverso letecnologie digitali 2.3 Esercitare la cittadinanza attraverso le tecnologiedigitali 3. Collaborare attraverso le tecnologie digitali *4. Netiquette* 5. Gestire l'identità digitale 1. Navigare, ricercare e filtrare dati,informazioni e contenuti digitali 2. Valutare dati, informazioni econtenuti digitali 1.3. Gestire dati, informazioni e contenuti digitali

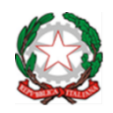

#### *ISTITUTO COMPRENSIVO STATALE DI RONCADE*

*Scuole Infanzia, Primaria, Secondaria di primo grado - Comuni di Roncade e MonastierVia Vivaldi, 30 – 31056 RONCADE (TV) – Tel. 0422/707046 C.M. TVIC875005 – Ambito Territoriale n. 15 Treviso Sud – C. F. 80025950264 Peo: [tvic875005@istruzione.it](mailto:tvic875005@istruzione.it) – Pec: [tvic875005@pec.istruzione.it](mailto:tvic875005@pec.istruzione.it) – sito web: [www.icroncade.edu.it](http://www.icroncade.edu.it/)*

#### **Area 3. Creazione di contenuti digitali**

Comprende le competenze necessarie a creare e

modificare nuovi contenuti (da elaborazione testi a immagini e video); integrare e rielaborare le conoscenze ei contenuti; produrre espressioni creative, contenuti media e programmare; conoscere e applicare i diritti di proprietà intellettuale e le licenze.

#### **Area 4. Sicurezza**

Si riferisce alle competenze per la protezione personale, protezione dei dati, protezione dell'identità digitale, misure di sicurezza, uso sicuro e sostenibile.

#### **Area 5. Risolvere i problemi**

Comprende le competenze utili a identificare i bisogni e le risorse digitali, prendere decisioni informate suipiù appropriati strumenti digitali secondo lo scopo o necessità, risolvere problemi concettuali attraverso i mezzi digitali, utilizzare creativamente le tecnologie, risolvere problemi tecnici, aggiornare la propria competenza e quella altrui.

- 1. Sviluppare contenuti digitali
- 2. Integrare e rielaborare contenuti digitali
- 3. Copyright e licenze
- 4. Programmazione

1. Proteggere i dispositivi

- 2. Proteggere i dati personali e la privacy
- 3. Proteggere la salute e il benessere
- 4. Proteggere l'ambiente
- 1. Risolvere problemi tecnici
- 2. Individuare fabbisogni
- erisposte tecnologiche
- 3. Utilizzare in modo creativo le
- tecnologiedigitali
- 4. Individuare divari di competenze digitali

Sulla base di ciò, di seguito viene espressa una proposta di progettazione didattica dell'indirizzo tecnologico della scuola secondaria di I grado, tenendo contoche la competenza digitale rimane trasversale a tutte le discipline e che nel suddetto corso ciascuna materia di studio deve ripensare nei metodi e nelle strumentazioni il proprio percorso didattico.

Di seguito si riporta il curricolo dell'indirizzo tecnologico basato sulle 5 aree declinate nel DigComp 2.1.

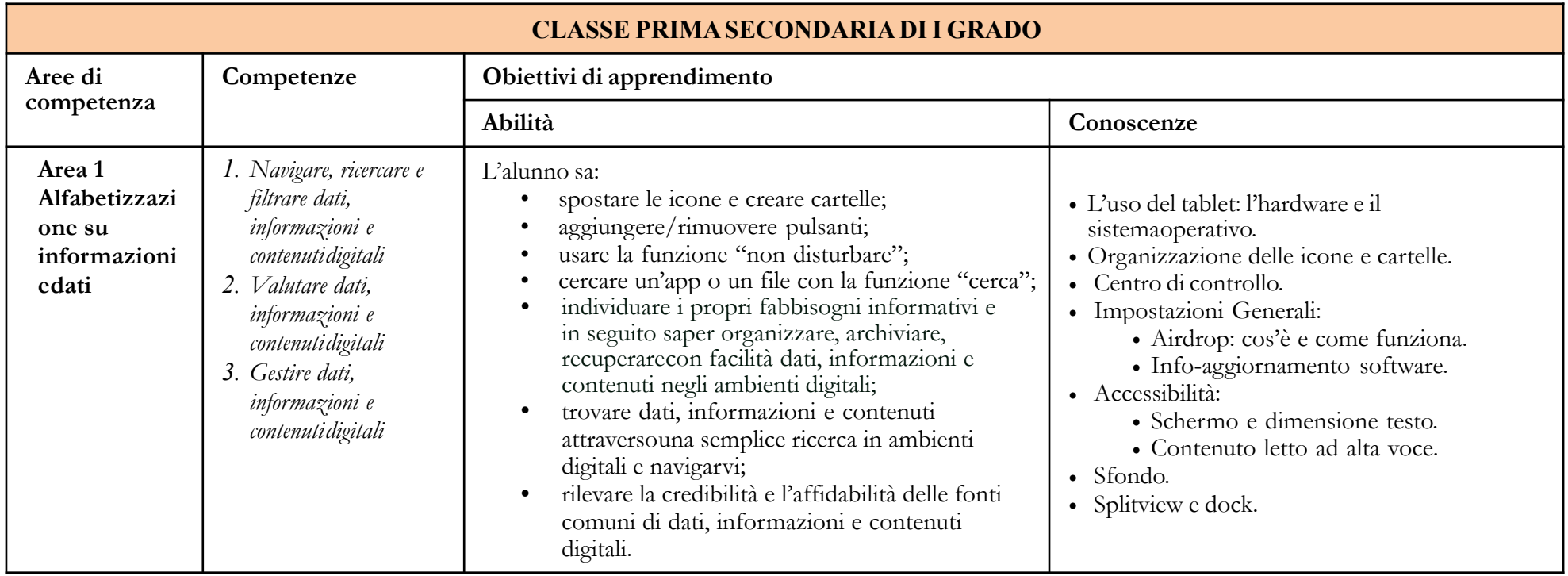

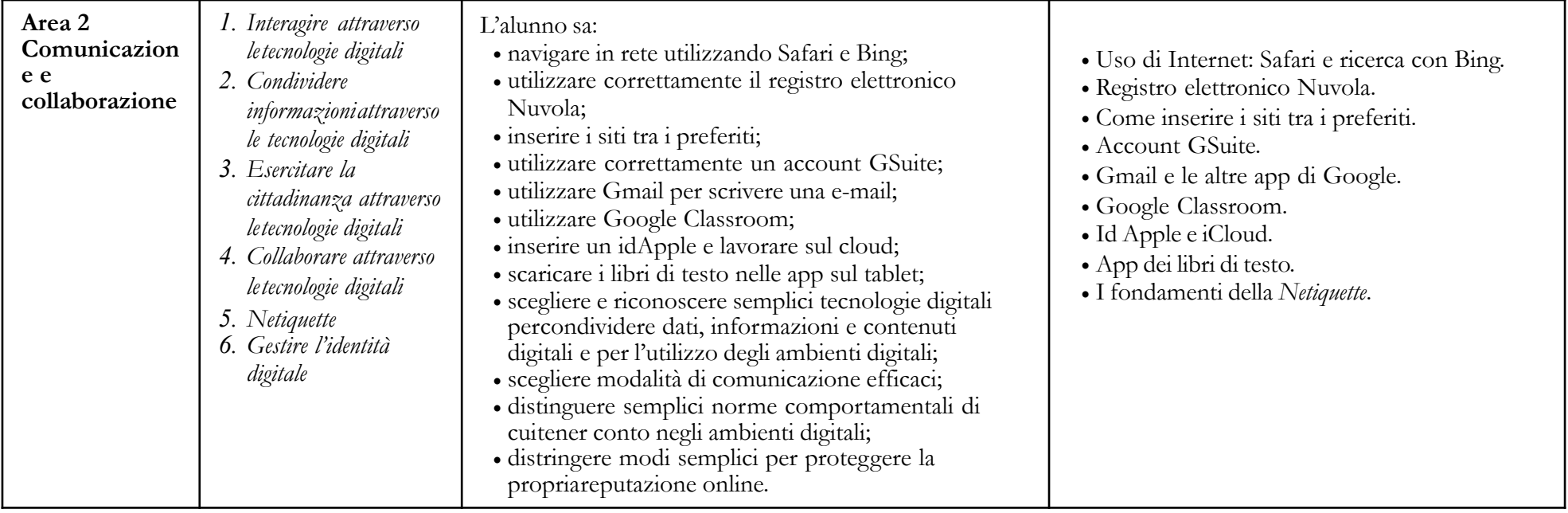

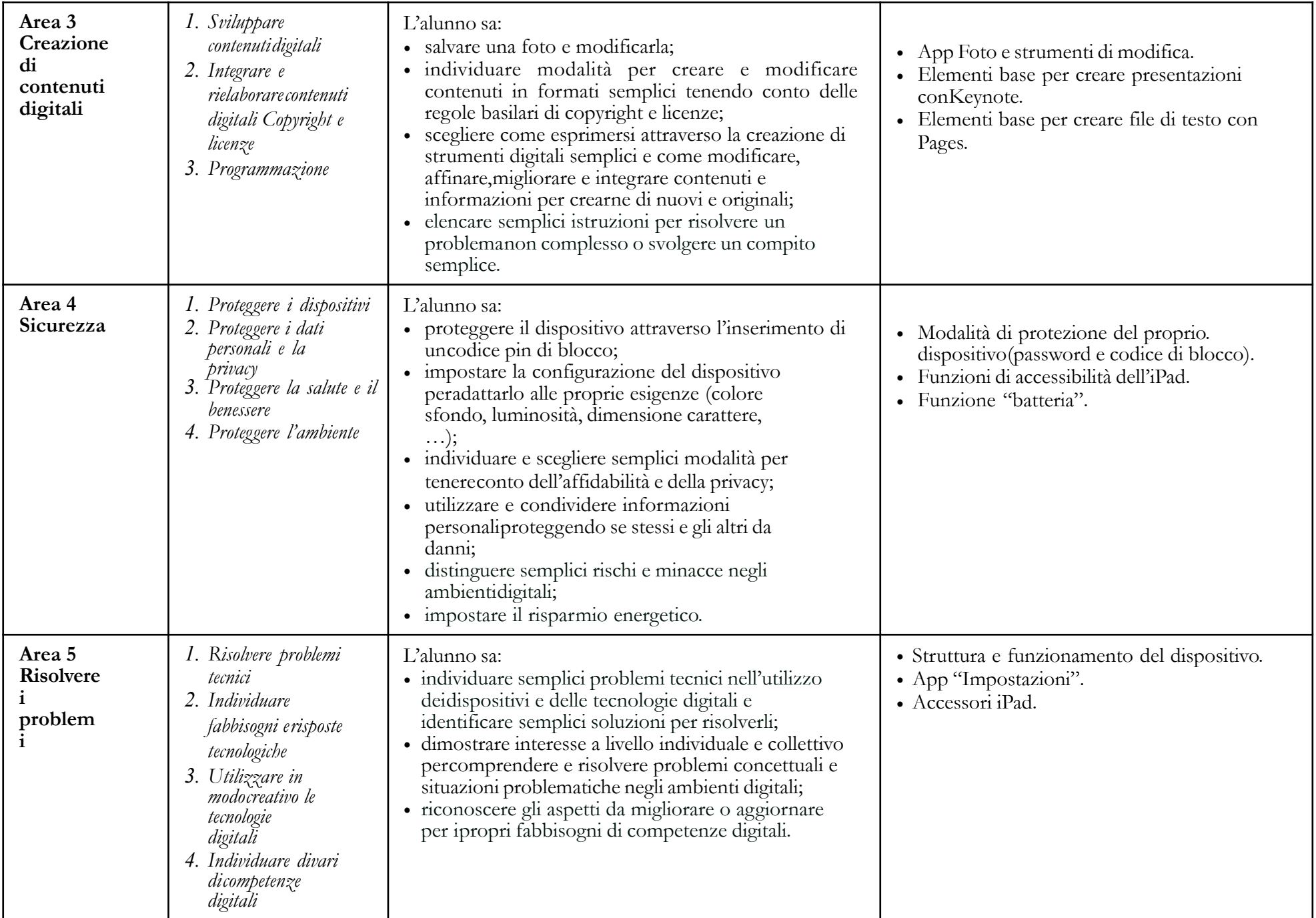

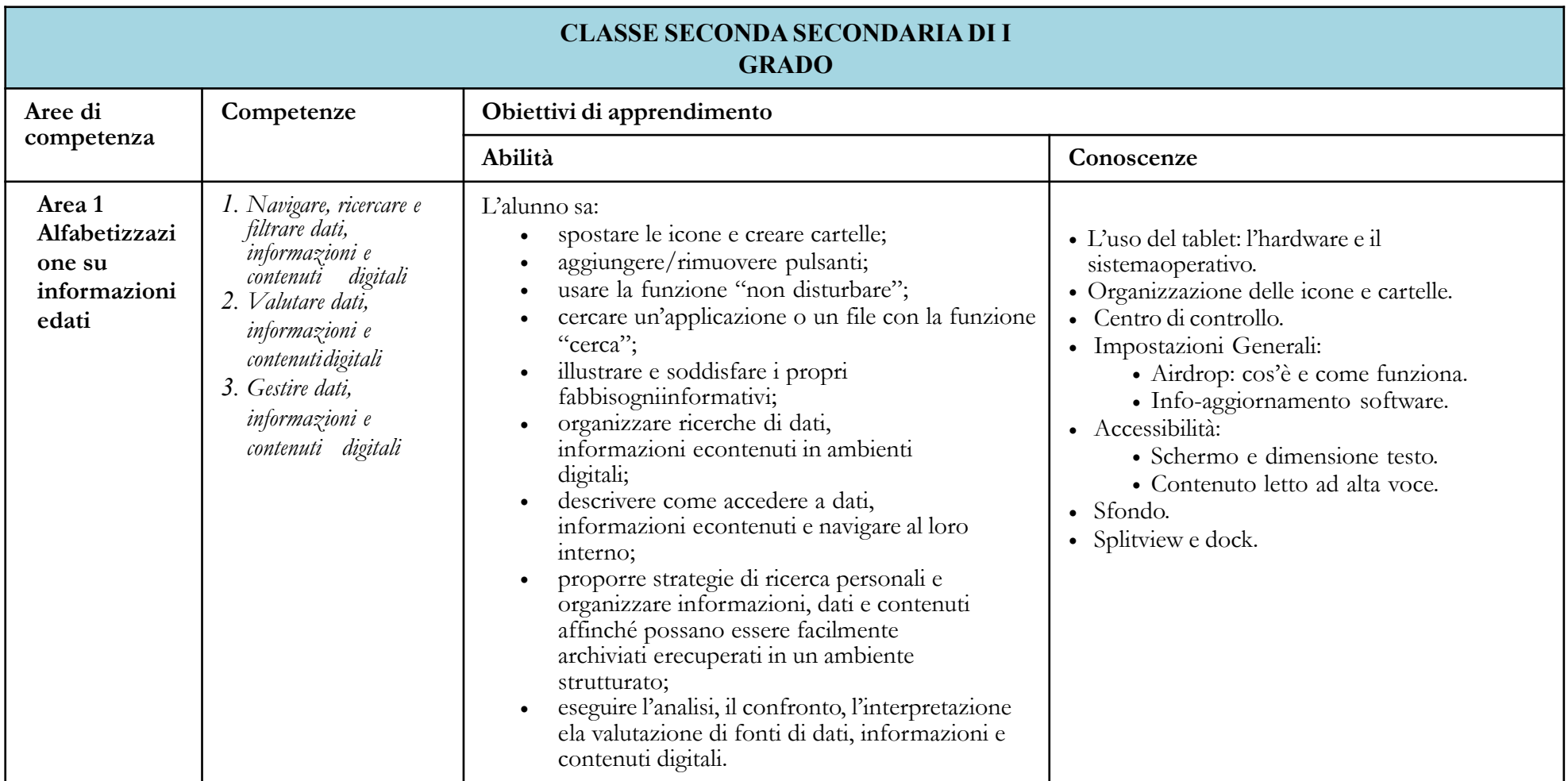

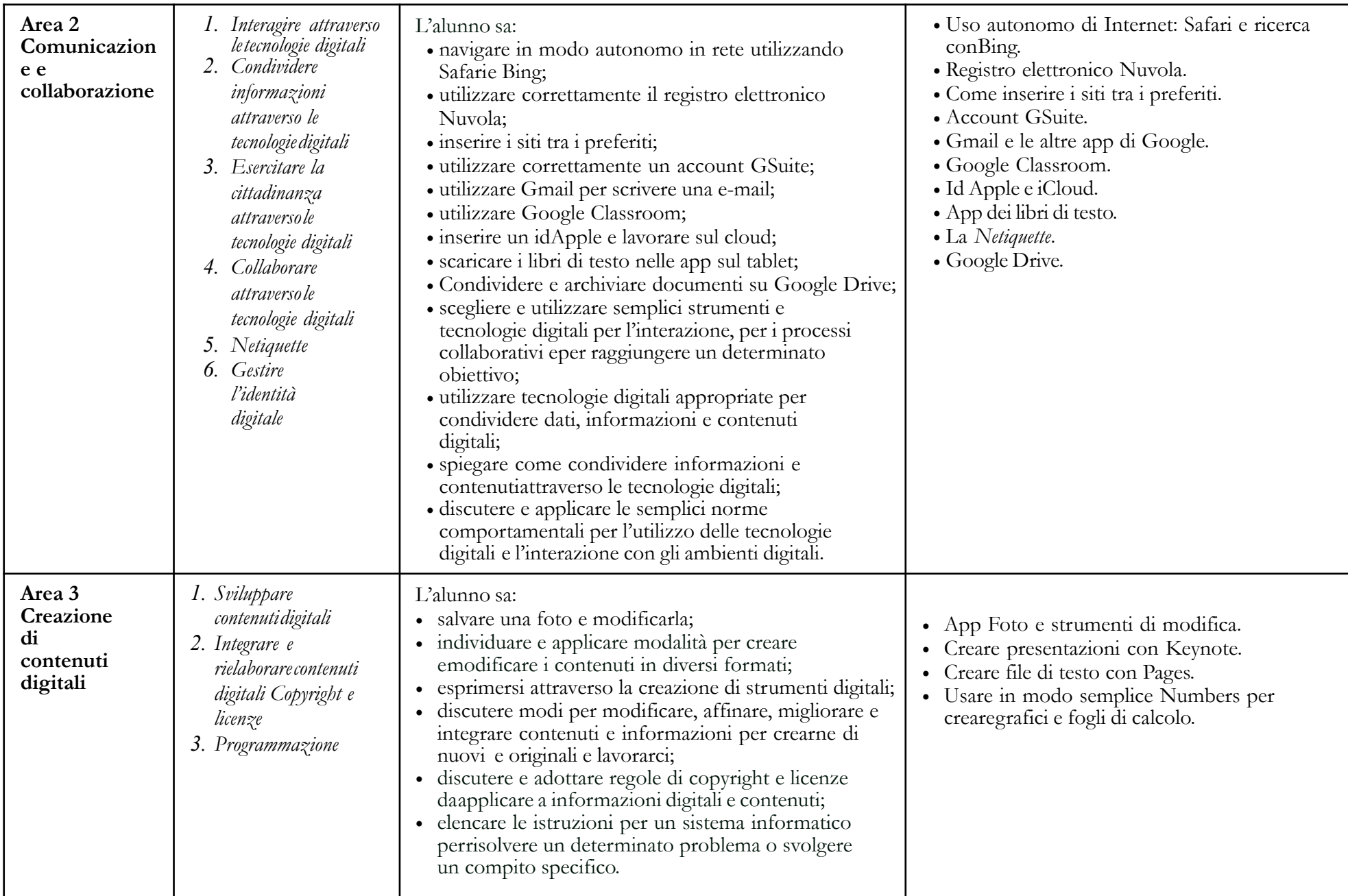

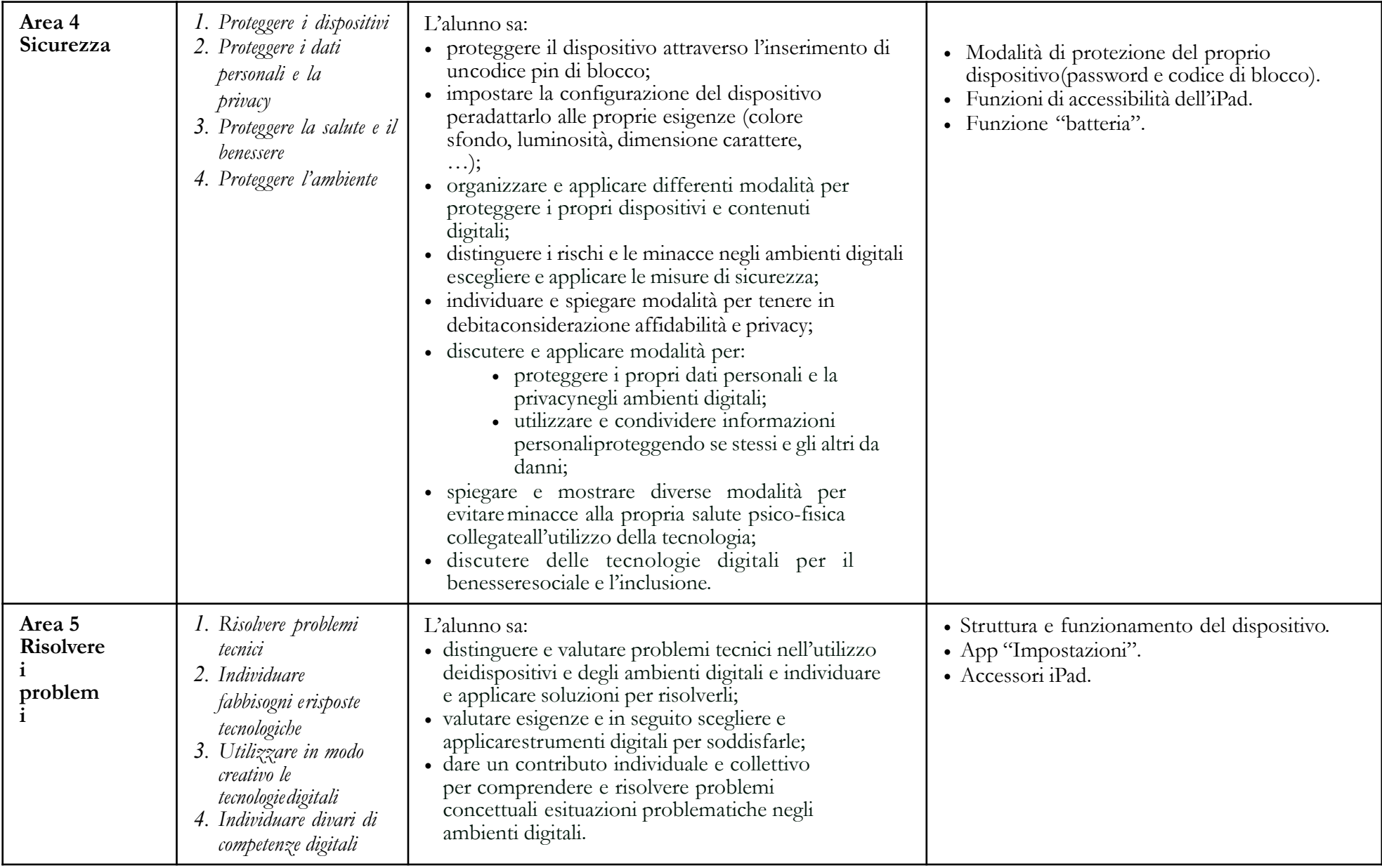

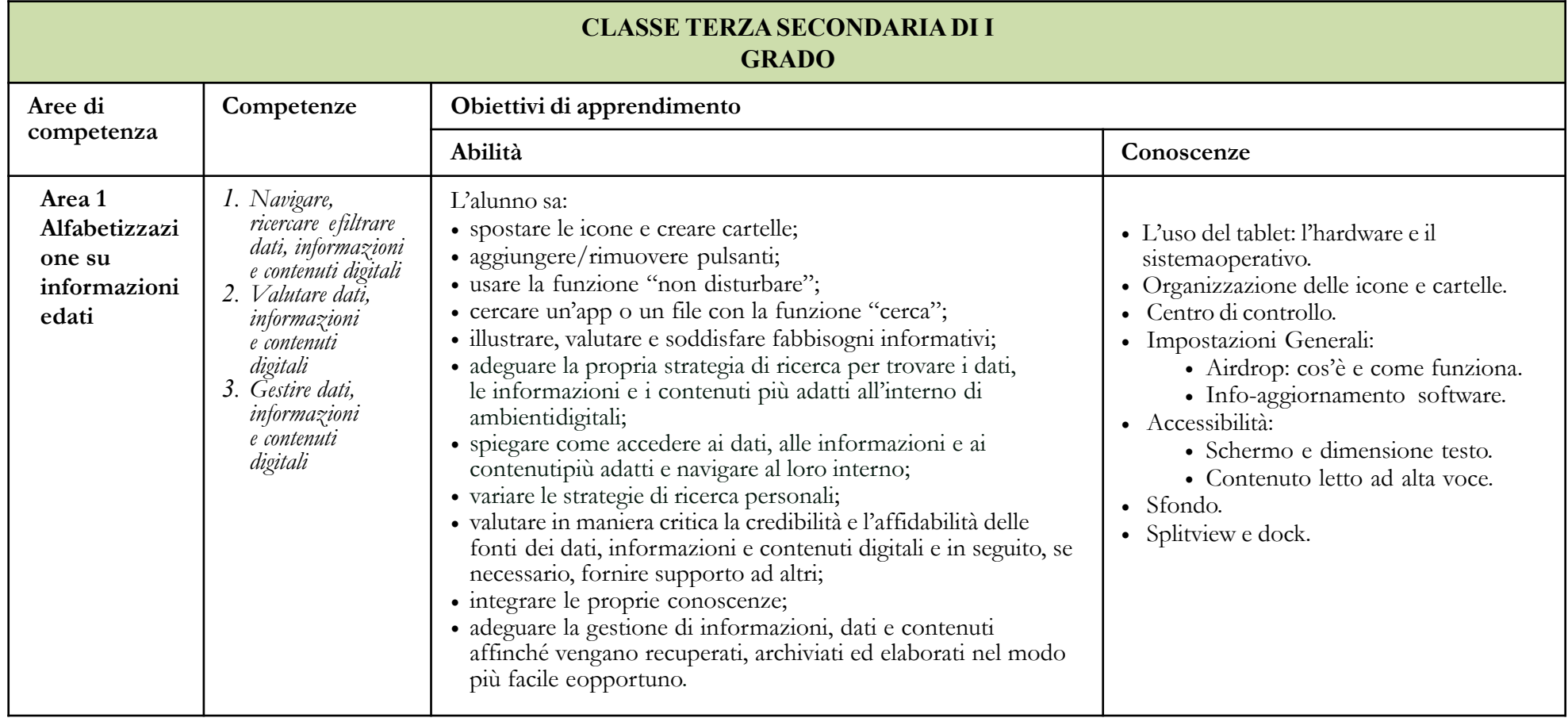

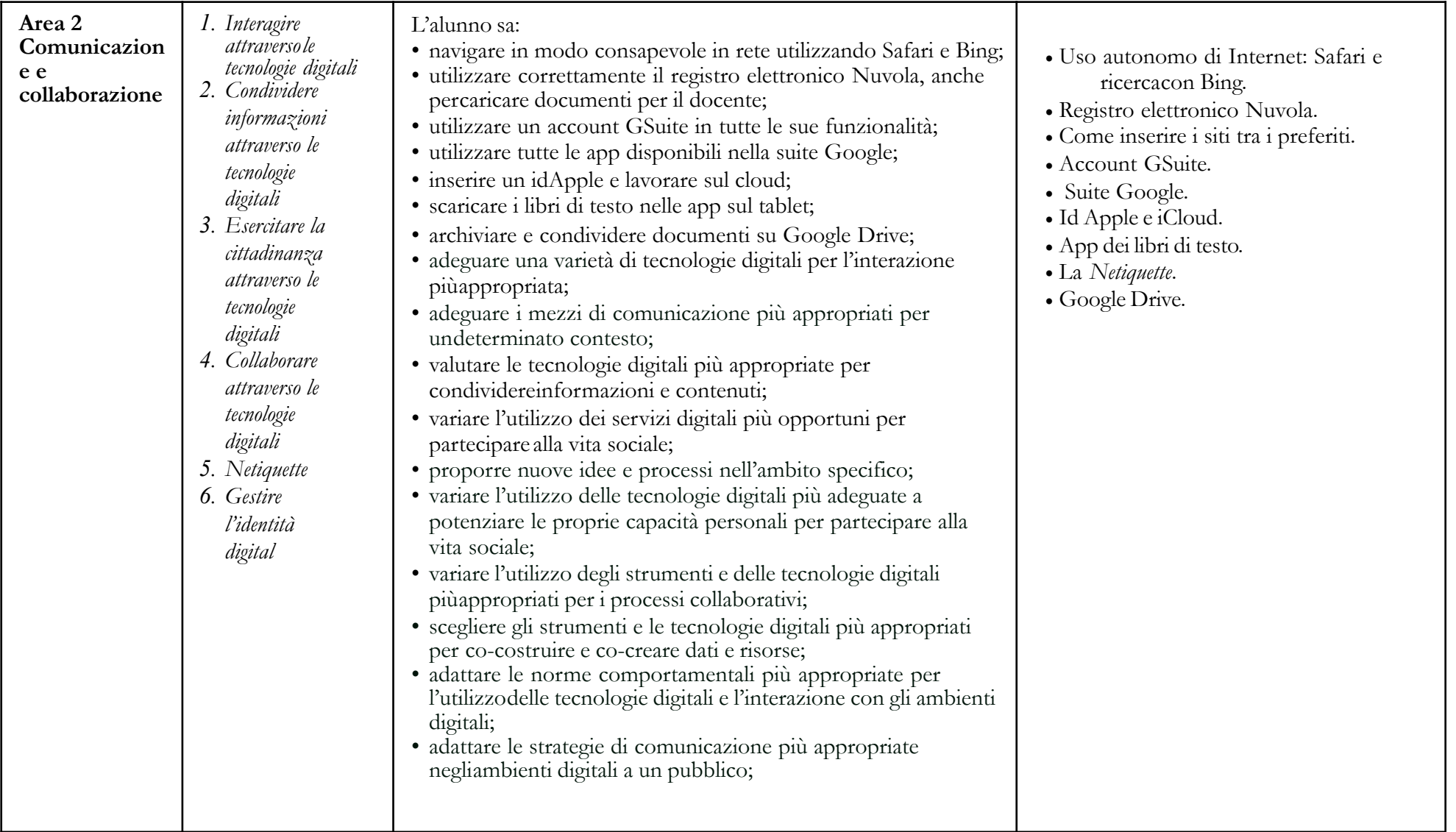

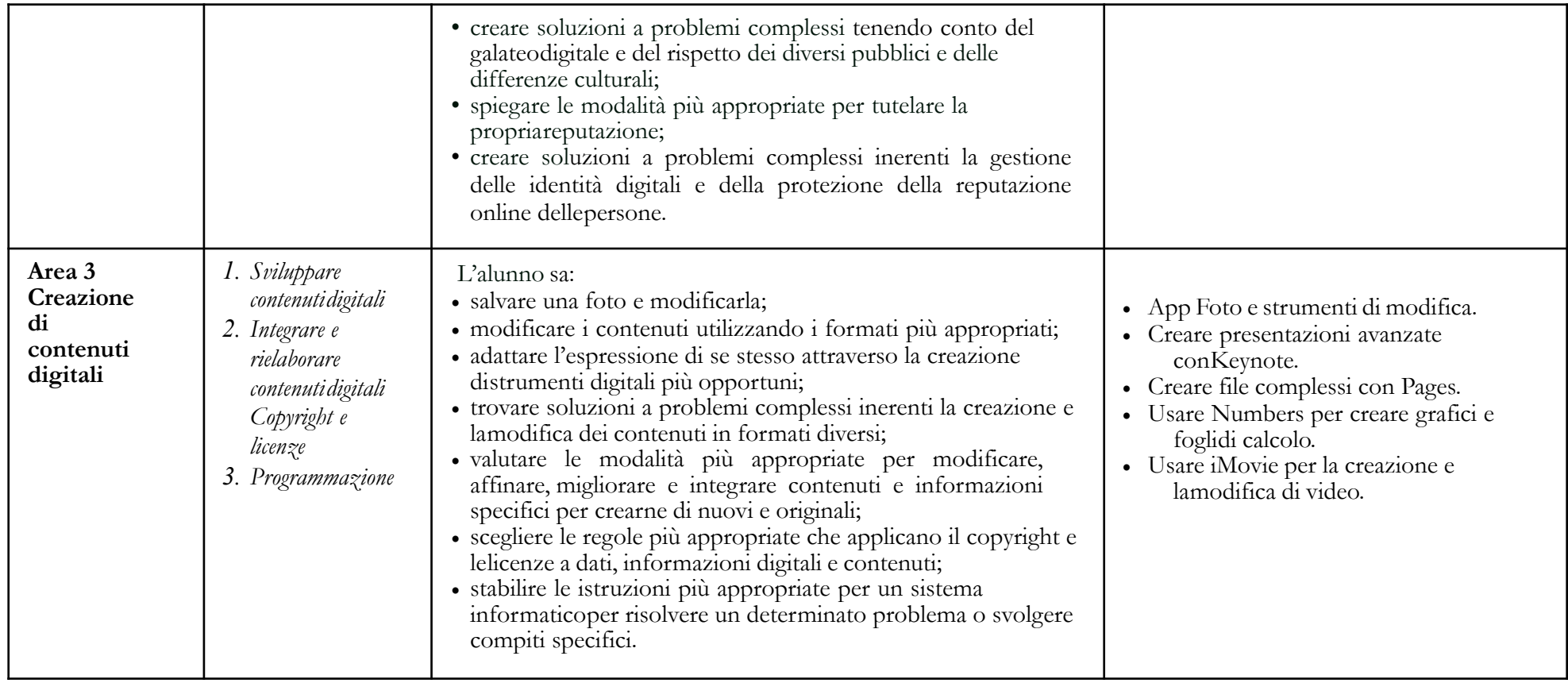

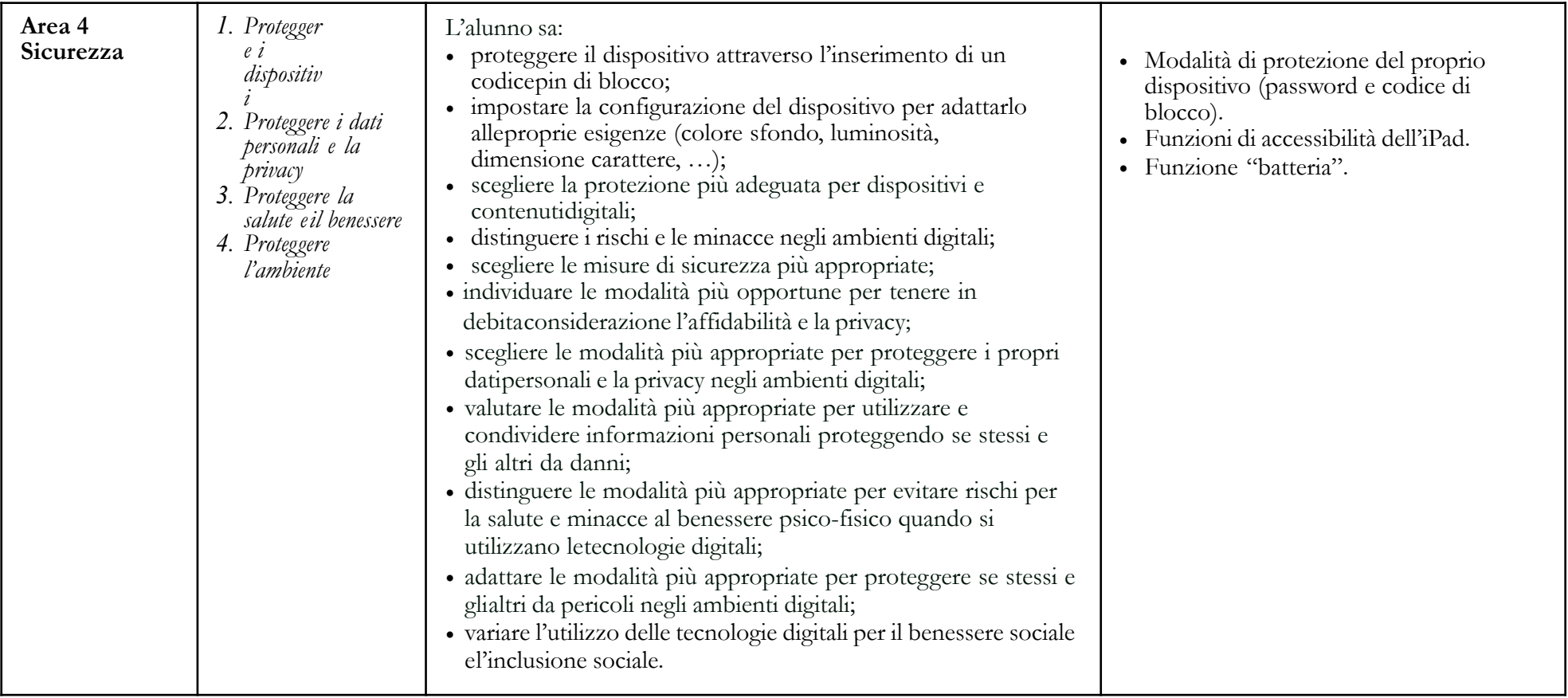

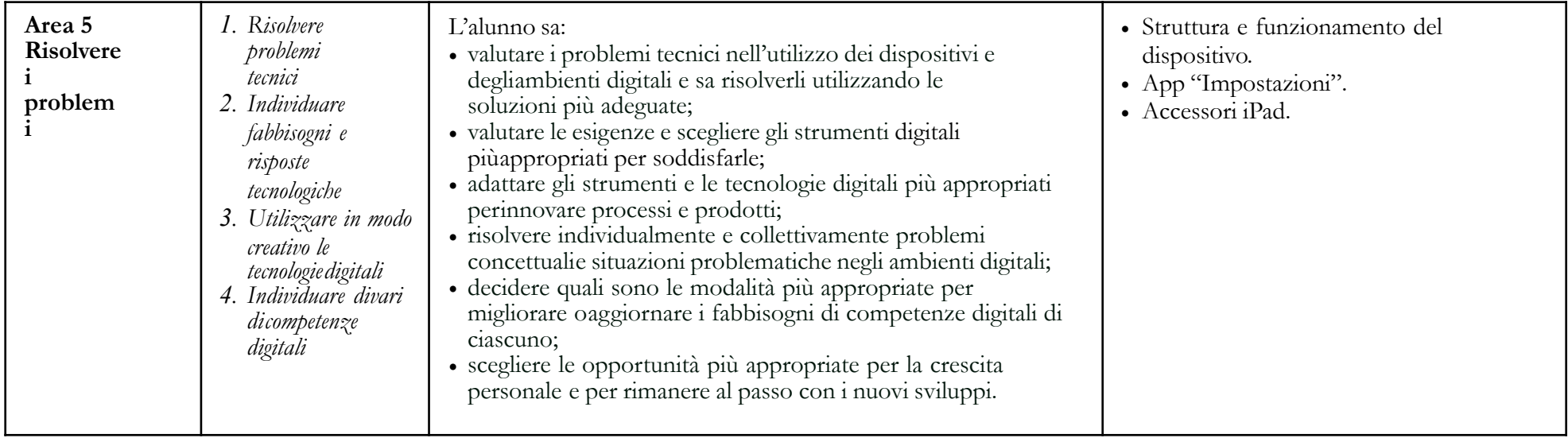